## **New York State Voter Information on The DS200 Precinct Ballot Scanner**

## **Scanning Instructions**

| Paper Ballot Scanning Instruction  Once your ballot is completed, it is time to scan it.  Scanning your ballot in the DS200 is easy. But, remember, if you need assistance; don't hesitate to ask your helpful inspector. | Anthony Free Hard Four Made.                                                                                                    |
|----------------------------------------------------------------------------------------------------|----------------------------------------------------------------------------------------------------|
| Many elections provide on-screen messages in multiple languages. In this case, select the language of your choice by touching the corresponding button on the display screen.                                             | Anticon Floor<br>Martin Pour Mark                                                                                                    |
| The ballot may be inserted into the ballot slot in any orientation.                                                                                                    |                                                                                                    |
| If you have any questions regarding your ballot, please ask an Inspector for clarification <i>before</i> inserting your ballot into the DS200.                                                                            |                                                                                                    |
| After inserting your ballot, check the display screen to see if there are any error messages.                                                                                                    |                                                                                                    |
| If the ballot message is <b>Blank Ballot or Over Voted Ballot</b> , press <b>Don't Cast</b> — <b>Return</b> on the touch screen to get the ballot back to make changes.                                                   | The ballet is been been been been been been been bee                                                                                                    |
| If you'd like to submit your ballot as-is, select <b>Cast Ballot</b> on the touch screen.                                                                                                    | The base of the base of the ba |
| If the ballot is damaged and not accepted by the scanner, return it to the                                                                                                    | Use damaged ballot                                                                                                    |
| Inspector for replacement.                                                                                                    | graphic                                                                                                    |
| To complete the process and cast your ballot, press the <b>Cast Ballot</b> button.                                                                                                    | Safut press "Son't Cest - Return Ballot" and mans  Cast Ballot                                                                                                    |

The display screen notifies you when your ballot has been cast successfully.

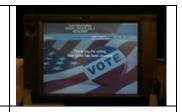

Your ballot is stored in the secure ballot box.